## **Test-to-speech tools:**

1. Most PDF reader applications, such as Foxit Reader, can read your text aloud. The image below shows how to utilize Foxit Reader's Read feature.

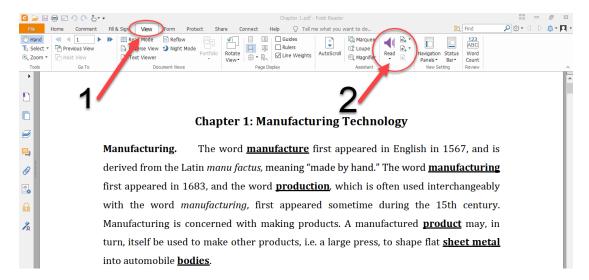

- 2. You can also utilize text-to-speech services that are available online. Simply search for "online text to speech" or other similar terms. I found the following two instances to be more useful than others. You have the option of uploading a file (PDF or WORD) or pasting your chosen content.
  - I. https://www.naturalreaders.com/online

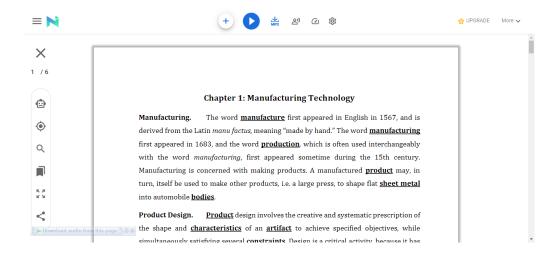

II. <a href="https://ttsreader.com">https://ttsreader.com</a>

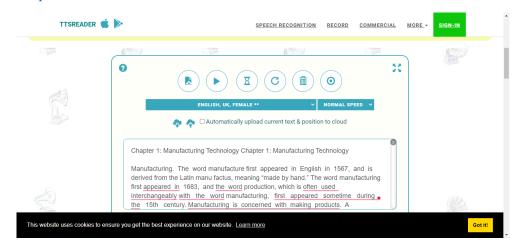

**3.** Copy and paste your content into the left box on (<a href="https://translate.google.com">https://translate.google.com</a>), then select English and finally click on listen.

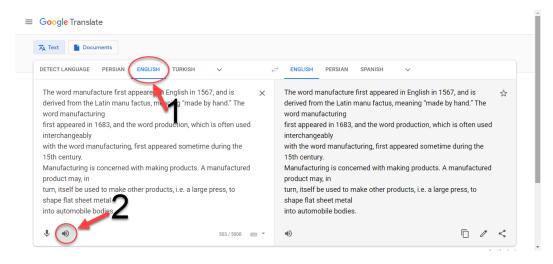

Please let me know if you know of any other tools. I'll add them to the list above.